# **Subject: Process variables are deleted when concurrent execution appears**

Hello. Our team tried to upgrade from camunda 7.14.0 to 7.16.0. After that our tests (unit and integration) started to fail, but when manually checking camunda behavior - it is ok. First version after 7.14.0 where tests started to fail is 7.15-alpha2.

# **Environment**

- Spring Boot 2.6.4
- Java 17
- dependencies
	- "org.camunda.bpm.springboot:camunda-bpm-spring-boot-starter:7.16.0"
	- "org.camunda.bpm.springboot:camunda-bpm-spring-boot-starterwebapp:7.16.0"
	- "org.camunda.bpm.springboot:camunda-bpm-spring-boot-starterrest:7.16.0"
	- "com.sun.xml.bind:jaxb-impl:3.0.2"
	- "org.graalvm.js:js:22.0.0.2"
	- "org.graalvm.js:js-scriptengine:22.0.0.2"
	- "org.camunda.bpm.assert:camunda-bpm-assert:14.0.0"

# **Unit Test**

# **Configuration**

```
package camunda.shared.configuration;
import java.io.IOException;
import java.util.List;
import javax.sql.DataSource;
import org.camunda.bpm.engine.ProcessEngineConfiguration;
\mathop{\mathsf{import}} org.camunda.bpm.engine.\mathop{\mathsf{input}}.cfg.CompositeProcessEnginePlugin\mathop{\mathsf{!}}}\texttt{import org.camunda.bpm.}engine.\texttt{impl.cfg.ProcessEngineering}ConfigurationImpl\texttt{;}\texttt{import org.camunda.bpm.}engine.\texttt{impl.cfg.ProcessEngineering}P\texttt{neging}in;
\texttt{import org.camunda.bpm.}\texttt{engine.inpl.cfg.SpringBeanFactoryProxyMap};\texttt{import org.camunda.bpm.}engine.\texttt{impl.}el.ExpressionManager\texttt{;}
```

```
import org.camunda.bpm.engine.spring.SpringProcessEngineConfiguration;
import
org.camunda.bpm.extension.process_test_coverage.spring.SpringProcessWithCov
erageEngineConfiguration;
import org.springframework.context.ApplicationContext;
import org.springframework.context.annotation.Bean;
import org.springframework.context.annotation.Configuration;
import org.springframework.transaction.PlatformTransactionManager;
@Configuration
public class UnitTestsProcessEngineConfiguration {
 @Bean
 public ProcessEngineConfigurationImpl processEngineConfiguration(
      final List<ProcessEnginePlugin> processEnginePlugins,
      final ExpressionManager expressionManager,
      final PlatformTransactionManager transactionManager,
      final DataSource dataSource,
      final ApplicationContext applicationContext
  ) throws IOException {
    SpringProcessEngineConfiguration config =
        new SpringProcessWithCoverageEngineConfiguration();
    config.setExpressionManager(expressionManager);
    config.setTransactionManager(transactionManager);
    config.setDataSource(dataSource);
    config.setDatabaseSchemaUpdate("true");
    config.setHistory(ProcessEngineConfiguration.HISTORY_FULL);
    config.setJobExecutorActivate(false); // <---
    config.setProcessEnginePlugins(
        processEnginePlugins
    );
    config.getProcessEnginePlugins().add(
        new CompositeProcessEnginePlugin(processEnginePlugins)
    );
    config.setBeans(new SpringBeanFactoryProxyMap(applicationContext));
    return config;
 }
}
```
Here is sample process and test for it:

# DAV-2\_POC\_1.bpmn

```
@Test
   @DeployProcess(["DAV-2_POC_1.bpmn"])
    fun `POC 1 - variables are deleted`() {
        val builder: ProcessInstantiationBuilder =
this.processEngine.runtimeService
                .createProcessInstanceByKey("DAV-2_POC_1")
        builder.setVariable("featureIssueId", 178825)
        builder.setVariable("implementationCategory", "category-value")
       builder.startBeforeActivity("Implement_feature")
        val processInstance: ProcessInstance = builder.execute();
        // waiting for task to be resolved
BpmnAwareTests.assertThat(processInstance).isWaitingAt("Implement_feature")
        val processExecution: Execution = this.processEngine.runtimeService
                .createExecutionQuery()
                .processInstanceId(processInstance.id)
                .active()
                .list()
                .firstOrNull()!!
       // process variables are there
       assertEquals(178825, getVariable(processExecution.id,
"featureIssueId"))
        assertEquals("category-value", getVariable(processExecution.id,
"implementationCategory"))
        assertNull(getVariable(processExecution.id, "implementationIssue"))
       // triggering script task that will set `issueId`
        this.processEngine
.runtimeService.createProcessInstanceModification(processInstance.id)
                .startBeforeActivity("Set_issue_id")
                .execute()
       // `implementationIssue` is set by event
`Implement_feature_issue_id_set` after `issueId` was set
        assertEquals(777, getVariable(processExecution.id,
"implementationIssue"))
```

```
// !!! process variables are not there after event is executed !!!
        assertEquals(178825, getVariable(processExecution.id,
"featureIssueId")) // assert fails
       assertEquals("category-value", getVariable(processExecution.id,
"implementationCategory")) // assert fails
    }
    fun getVariable(executionId: String, variableName: String): Any? {
        return this.processEngine.runtimeService.getVariable(executionId,
variableName)
    }
```
Output (last asserts):

## **Integration Test**

### **Configuration**

```
package camunda.shared.configuration;
import java.io.IOException;
import java.util.List;
import javax.sql.DataSource;
import org.camunda.bpm.engine.ProcessEngineConfiguration;
\mathop{\mathsf{import}} org.camunda.bpm.engine.\mathop{\mathsf{input}}.cfg.CompositeProcessEnginePlugin\mathop{\mathsf{!}}}\texttt{import org.camunda.bpm.}engine.\texttt{impl.cfg.ProcessEngineering}ConfigurationImpl\texttt{;}\texttt{import org.camunda.bpm.}engine.\texttt{impl.cfg.ProcessEngineering}P\texttt{neging}in;
\texttt{import org.camunda.bpm.}\texttt{engine.inpl.cfg.SpringBeanFactoryProxyMap};\texttt{import org.camunda.bpm.}engine.\texttt{impl.}el.ExpressionManager\texttt{;}import org.camunda.bpm.engine.spring.SpringProcessEngineConfiguration;
import
org.camunda.bpm.extension.process_test_coverage.spring.SpringProcessWithCov
erageEngineConfiguration;
import org.springframework.context.ApplicationContext;
import org.springframework.context.annotation.Bean;
import org.springframework.context.annotation.Configuration;
import org.springframework.transaction.PlatformTransactionManager;
```

```
public class IntegrationTestsProcessEngineConfiguration {
  @Bean
  public ProcessEngineConfigurationImpl processEngineConfiguration(
      final List<ProcessEnginePlugin> processEnginePlugins,
      final ExpressionManager expressionManager,
      final PlatformTransactionManager transactionManager,
      final DataSource dataSource,
      final ApplicationContext applicationContext
  ) throws IOException {
    SpringProcessEngineConfiguration config =
        new SpringProcessWithCoverageEngineConfiguration();
    config.setExpressionManager(expressionManager);
    config.setTransactionManager(transactionManager);
    config.setDataSource(dataSource);
    config.setDatabaseSchemaUpdate("true");
    config.setHistory(ProcessEngineConfiguration.HISTORY_FULL);
    config.setJobExecutorActivate(true); // <---
    config.getProcessEnginePlugins().add(
        new CompositeProcessEnginePlugin(processEnginePlugins)
    );
    config.setBeans(new SpringBeanFactoryProxyMap(applicationContext));
    return config;
  }
}
```
Test is the same as above. Output is the same, variables are removed.

# **Observations**

#### **The place variables are removed**

ExecutionEntity.java

```
protected void moveVariableTo(VariableInstanceEntity variable,
ExecutionEntity other) {
    if (other.variableStore.containsKey(variable.getName())) {
          // this is executed when ExecutionEntity.replace(PvmExecutionImpl
execution) where commant says: // on compaction, move all variables
      CoreVariableInstance existingInstance =
```
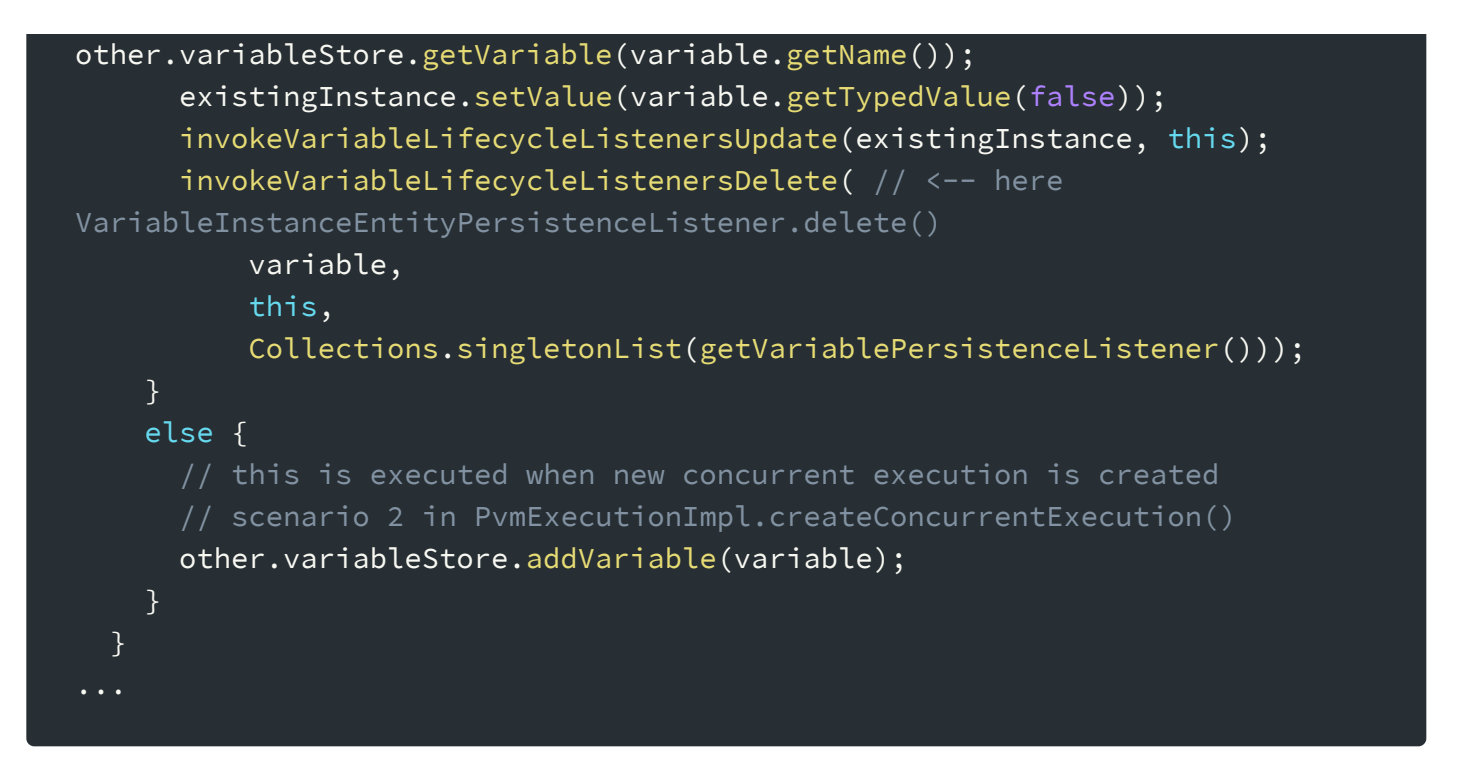

It seems like it is happening when there are concurrent execution takes place.

#### **Manual check**

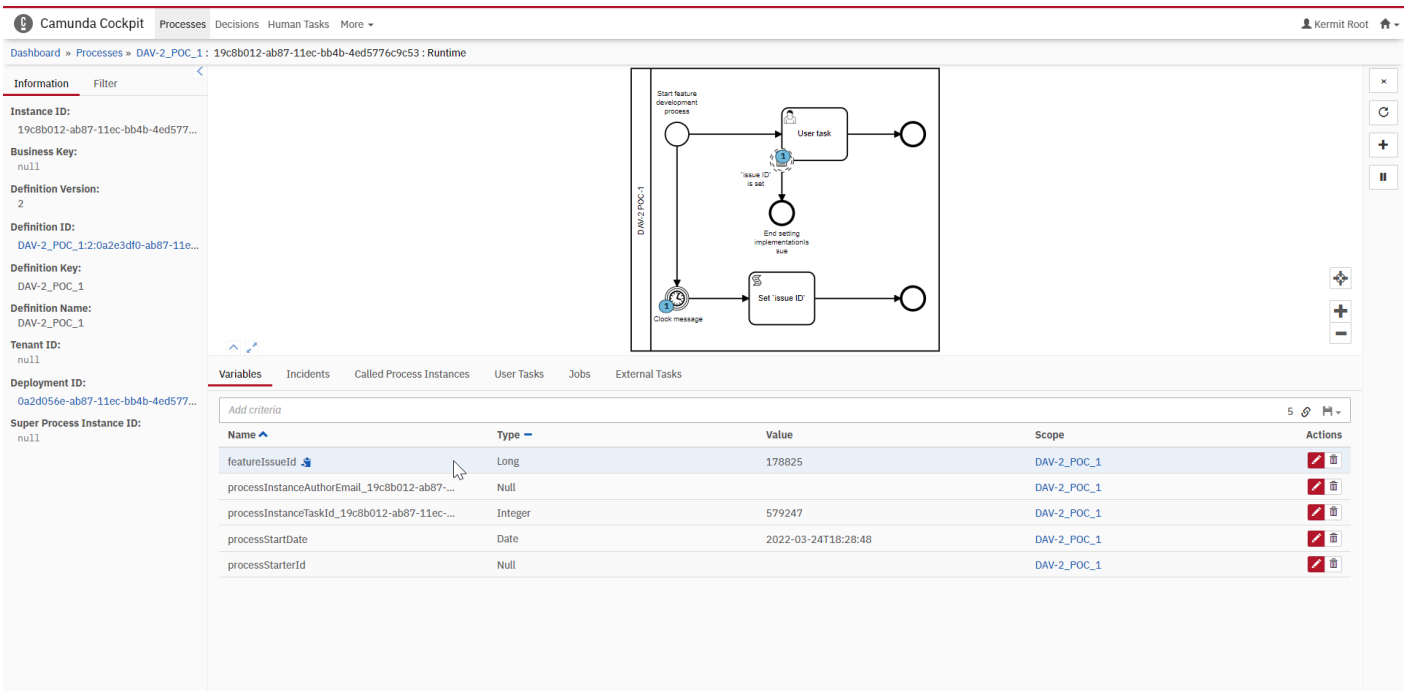

Powered by Camunda Platform / v7.16.0

After 10 seconds

Date and Time displayed in local timezone: Europe/Moscov

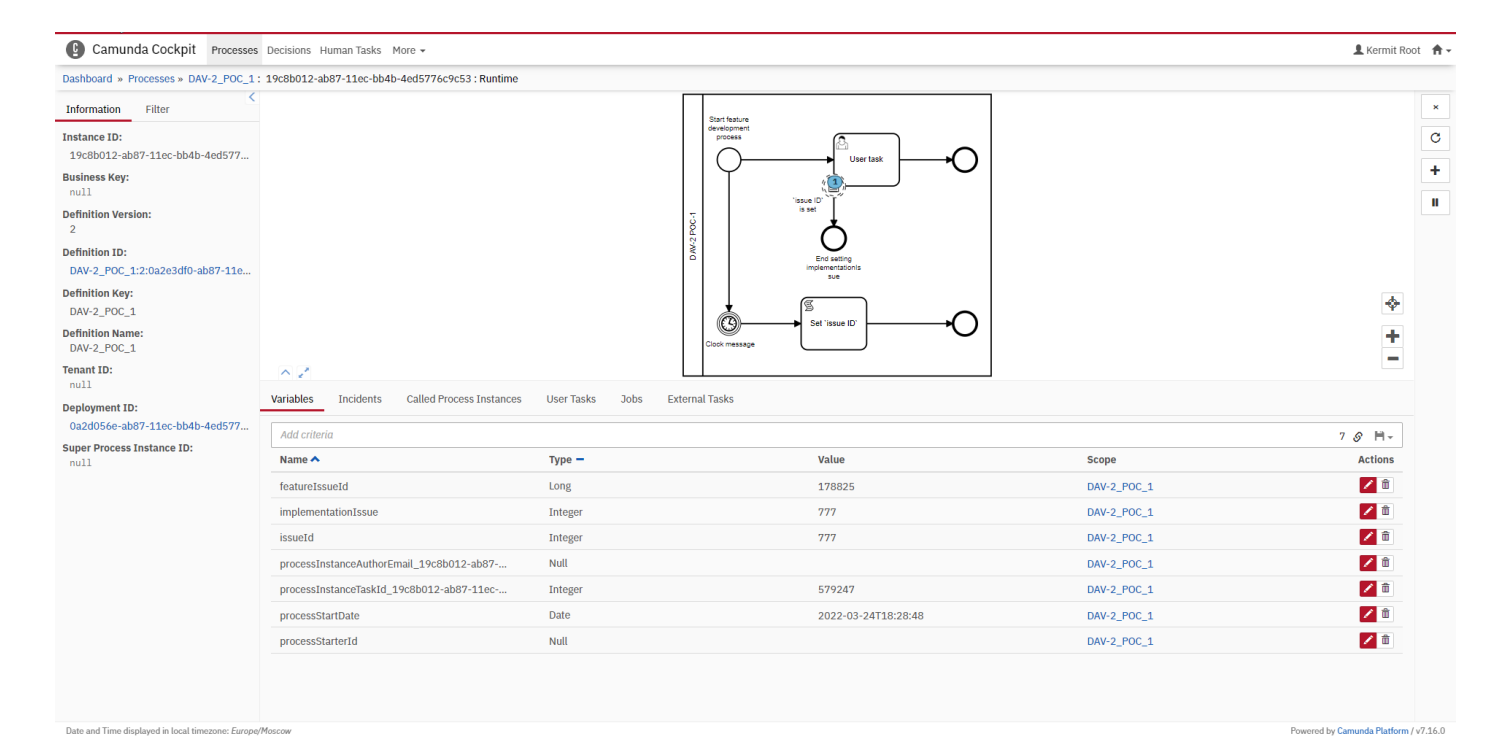

```
Modified verison of process with same result
```
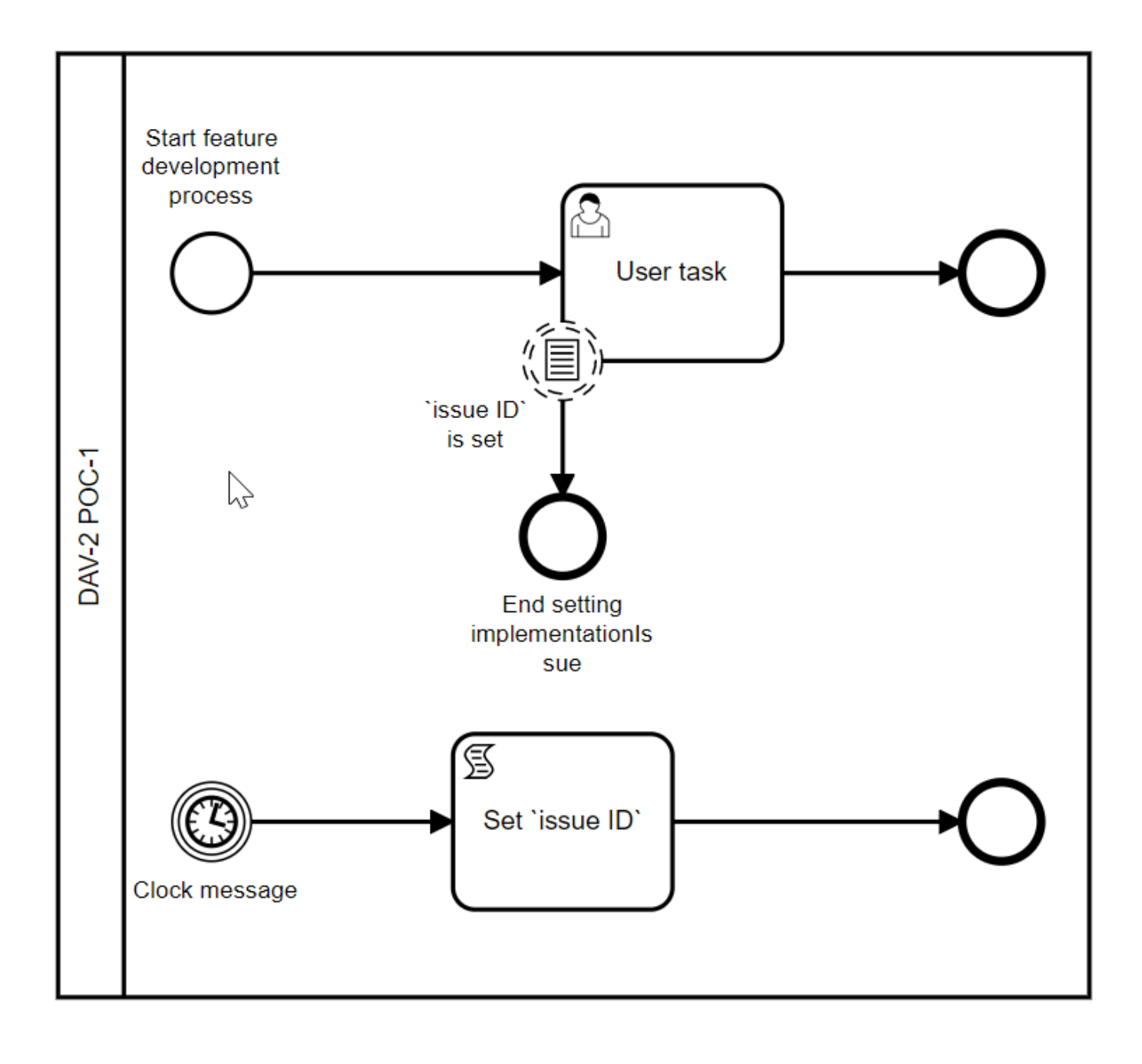